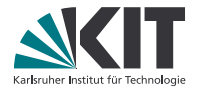

### **Theorembeweiserpraktikum**

#### **Anwendungen in der Sprachtechnologie**

LEHRSTUHL PROGRAMMIERPARADIGMEN

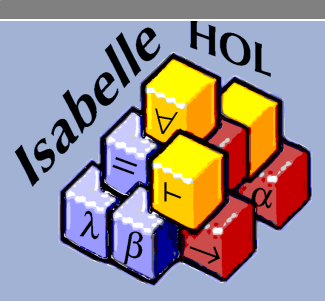

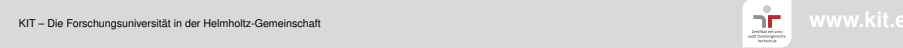

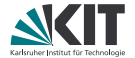

## <span id="page-1-0"></span>Teil XXV *[Attribute](#page-1-0)*

### **Attribute**

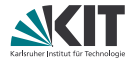

Allgemein: Attribute verändern Theoreme.

### **Attribute**

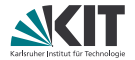

Allgemein: Attribute verändern Theoreme.

Syntax:

theoremname[attribut1, attribut2, attribut mit optionen]

### **Attribute**

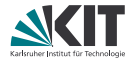

Allgemein: Attribute verändern Theoreme.

Syntax:

theoremname[attribut1, attribut2, attribut mit optionen]

Kann überall verwendet werden, wo ein Theorem referenziert wird:

. . . **by** (rule foo[bar])

**from** foo[bar] **have**. . .

**declare** neuer\_name = foo[bar]

**note** neuer\_name = foo[bar]

### **Variablen in Regeln spezifizieren mittels** of

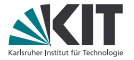

Manchmal nötig, um Variablen vor Regelanwendung festzulegen (z.B. wenn Isabelle passende Terme nicht inferieren kann), dann:

- Attribut *of*, danach einer oder mehrere Terme
- müssen natürlich zu Typ der Variable passen
- Reihenfolge wie erstes Auftreten in Regel
- \_ für Variablen, die man nicht instantiieren möchte

### **Variablen in Regeln spezifizieren mittels** of

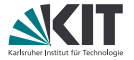

Manchmal nötig, um Variablen vor Regelanwendung festzulegen (z.B. wenn Isabelle passende Terme nicht inferieren kann), dann:

- Attribut *of*, danach einer oder mehrere Terme
- müssen natürlich zu Typ der Variable passen
- Reihenfolge wie erstes Auftreten in Regel
- \_ für Variablen, die man nicht instantiieren möchte

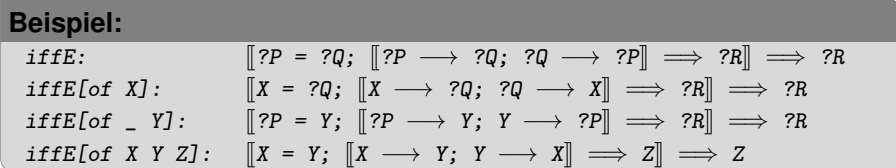

### **Variablen in Regeln spezifizieren mittels** where

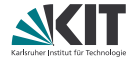

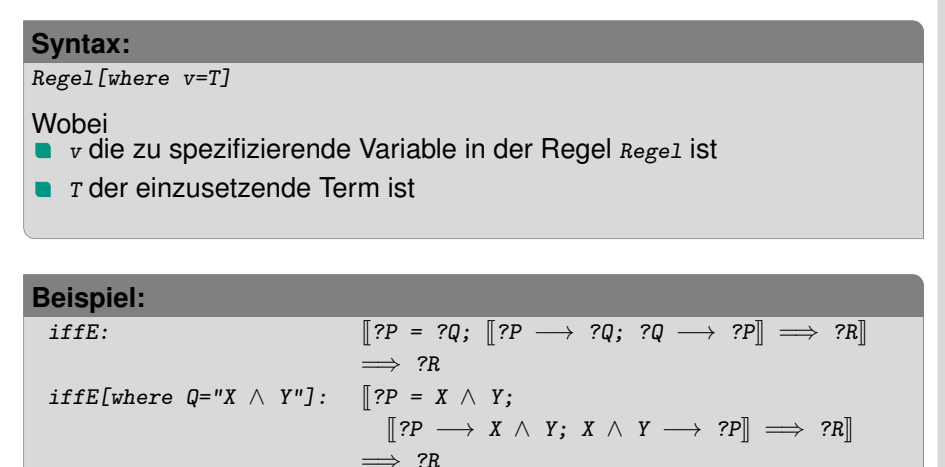

### **Prämissen in Regeln spezifizieren mittels** OF

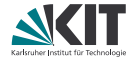

Analog zu of: Ganze Prämissen instantiieren

- Attribut *or* gefolgt von Regelnamen.
- Konklusion der Regel und entspr. Prämisse müssen unifizieren.
- Entspr. Prämissen werden durch Prämissen der eingefügten Regel ersetzt.
- Mit \_ werden Prämissen Überspringen.
- Gut bei Induktionshypothesen in Isar einsetzbar (Foo. IH[OF bar]).

### **Prämissen in Regeln spezifizieren mittels** OF

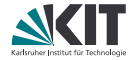

Analog zu of: Ganze Prämissen instantiieren

- Attribut of gefolgt von Regelnamen.
- Konklusion der Regel und entspr. Prämisse müssen unifizieren.
- Entspr. Prämissen werden durch Prämissen der eingefügten Regel ersetzt.
- Mit \_ werden Prämissen Überspringen.
- Gut bei Induktionshypothesen in Isar einsetzbar (Foo. IH[OF bar]).

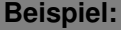

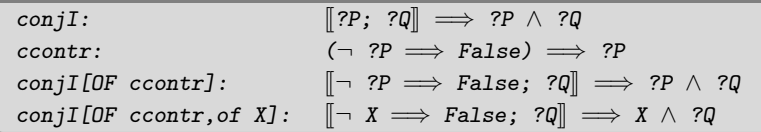

### **Konklusion umdrehen mit** symmetric

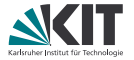

Wenn die Konklusion einer Regel eine Gleichheit falsch herum hat, hilft foo[symmetric]:

### **Konklusion umdrehen mit** symmetric

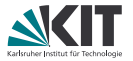

Wenn die Konklusion einer Regel eine Gleichheit falsch herum hat, hilft foo[symmetric]:

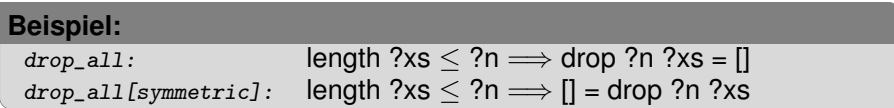

### **Definitionen falten mit** folded **und** unfolded

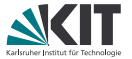

Man kann eine Gleichung (meist eine Definition) in einer Regel substituieren, je nach Richtung mit foo [folded equality] oder foo[unfolded equality]:

### **Definitionen falten mit** folded **und** unfolded

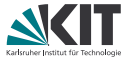

Man kann eine Gleichung (meist eine Definition) in einer Regel substituieren, je nach Richtung mit foo [folded equality] oder foo[unfolded equality]:

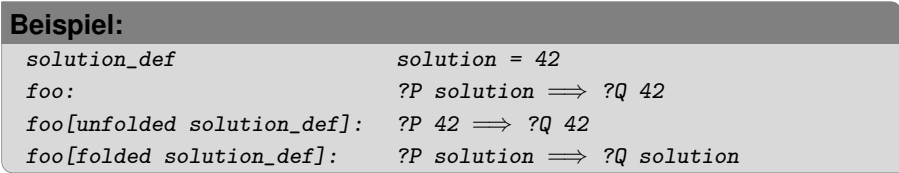

### **Regeln vereinfachen mit** simplified

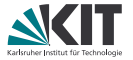

Das Attribut [simplified] lässt den Simplifier eine Regel vereinfachen. Das sollte man bei bewiesenen Lemmas eigentlich nicht brauchen (die kann man direkt "richtig" formulieren), aber in Kombination mit DF oder of ist es oft der beste Weg die Regel wieder in eine Form zu kriegen, mit der z.B. auto intro: arbeiten kann.

### **Regeln vereinfachen mit** simplified

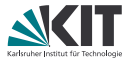

Das Attribut [simplified] lässt den Simplifier eine Regel vereinfachen. Das sollte man bei bewiesenen Lemmas eigentlich nicht brauchen (die kann man direkt "richtig" formulieren), aber in Kombination mit DF oder of ist es oft der beste Weg die Regel wieder in eine Form zu kriegen, mit der z.B. auto intro: arbeiten kann.

#### **(Sehr konstruiertes) Beispiel:**

```
take_add:
  take (?i + ?j) ?xs = take ?i ?xs @ take ?j (drop ?i ?xs)
take add[of 5 10]:take (5 + 10) ?xs = take 5 ?xs @ take 10 (drop 5 ?xs)
take_add[of 5 10, simplified]:
  take 15 ?xs = take 5 ?xs \mathcal O take 10 (drop 5 ?xs)
```
### **Regeln vereinfachen mit** simplified

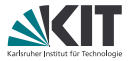

Das Attribut [simplified] lässt den Simplifier eine Regel vereinfachen. Das sollte man bei bewiesenen Lemmas eigentlich nicht brauchen (die kann man direkt "richtig" formulieren), aber in Kombination mit DF oder of ist es oft der beste Weg die Regel wieder in eine Form zu kriegen, mit der z.B. auto intro: arbeiten kann.

### **(Sehr konstruiertes) Beispiel:**

```
take_add:
  take (?i + ?j) ?xs = take ?i ?xs @ take ?j (drop ?i ?xs)
take add[of 5 10]:take (5 + 10) ?xs = take 5 ?xs @ take 10 (drop 5 ?xs)
take_add[of 5 10, simplified]:
  take 15 ?xs = take 5 ?xs \mathcal O take 10 (drop 5 ?xs)
```
Das Attribut kann auch in der Form [simplified regel1 regel2...] verwendet werden. Dann verwendet der Simplifier nur die angegebenen Regeln.

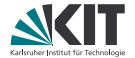

## Teil XXVI

## <span id="page-17-0"></span>*[Universelle Fallunterscheidung](#page-17-0)*

### **Fallunterscheidungsregeln**

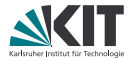

Wir kennen bereits Fallunterscheidung

- klassisch (mit case\_split),
- nach Datentypkonstruktor (Bsp. 11st. exhaust),
- als Regelinversion bei induktiven Prädikaten (Bsp. palin.cases),
- nach Pattern-Matching bei **fun**-Definitione (Bsp. BigNat.add'.cases).

Alle diese Regeln folgen dem Muster:

```
(Fall1 \implies P) \implies(Fa112 \implies P) \implies(Fall3 \implies P) \implies\ldots \implies P
```
Im Allgemeinen kann jede Regel dieser Form als Fallunterscheidungsregel verwendet werden. Z.B.:

 $(even n \implies P) \implies (odd n \implies P) \implies P$ 

### **Eigene Fallunterscheidungsregeln anwenden**

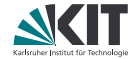

```
lemma even_odd_cases:
  assumes "even n \implies P"
    and "odd n \implies P"
  shows "P"
```
Freie Variablen der Regel müssen instanziiert werden:

```
have "P (n::nat)"
proof (cases n rule: even_odd_cases)
 case 1
  ...
qed
```
### **Eigene Fallunterscheidungsregeln anwenden**

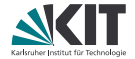

```
lemma even_odd_cases [case_names even odd]:
  assumes "even n \implies P"
    and "odd n \implies P"
  shows "P"
```
Freie Variablen der Regel müssen instanziiert werden:

```
have "P (n::nat)"
proof (cases n rule: even_odd_cases)
 case even
  ...
qed
```
### **lokale Fallunterscheidung**

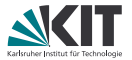

Fallunterscheidung ist auch lokal in einem Isar-Beweis mit dem Kommando **consider** möglich:

```
consider (even) "even n" | (odd) "odd n" by blast
then show ?thesis
proof cases
 case even
  ...
next
 case odd
  ...
```
**qed**

### **lokale Fallunterscheidung**

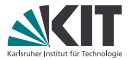

Fallunterscheidung ist auch lokal in einem Isar-Beweis mit dem Kommando **consider** möglich:

```
consider (even) "even n" | (odd) "odd n" by blast
then show ?thesis
proof cases
 case even
  ...
next
 case odd
  ...
qed
```

```
Dabei auch "obtainen" von Variablen möglich:
consider (zero) "n = 0" | (succ) x where "n = Suc x"
then have "even n"
proof cases
 case (succ x) ...
```
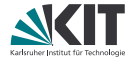

## <span id="page-23-0"></span>Teil XXVII *[Strukturierte Zwischenziele](#page-23-0)*

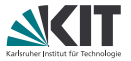

Ähnlich wie **assumes** und **shows** kann man auch für Zwischenziele (**have**) eines Isar-Beweises die Aussage strukturieren:

```
have "P x"
 if "Q x"
  and "R x"
```
Annahmen nach **if** *nicht* im Beweiszustand. Dafür gibt es die Variable that, welche alle **if**-Annahmen enthält.

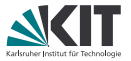

Ähnlich wie **assumes** und **shows** kann man auch für Zwischenziele (**have**) eines Isar-Beweises die Aussage strukturieren:

```
have "P x"
 if meine_annahme_1: "Q x"
 and meine_annahme_2: "R x"
```
- Annahmen nach **if** *nicht* im Beweiszustand. Dafür gibt es die Variable that, welche alle **if**-Annahmen enthält.
- Benamte Annahmen

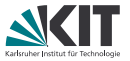

Ähnlich wie **assumes** und **shows** kann man auch für Zwischenziele (**have**) eines Isar-Beweises die Aussage strukturieren:

```
have "P x"
 if meine_annahme_1: "Q x"
 and meine_annahme_2: "R x"
 for x :: nat
```
- Annahmen nach **if** *nicht* im Beweiszustand. Dafür gibt es die Variable that, welche alle **if**-Annahmen enthält.
- Benamte Annahmen
- (Meta-)Allquantifizierte Variablen

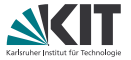

Ähnlich wie **assumes** und **shows** kann man auch für Zwischenziele (**have**) eines Isar-Beweises die Aussage strukturieren:

```
have "P x"
 if meine_annahme_1: "Q x"
 and meine_annahme_2: "R x"
 for x :: nat
```
- Annahmen nach **if** *nicht* im Beweiszustand. Dafür gibt es die Variable that, welche alle **if**-Annahmen enthält.
- **Benamte Annahmen**
- (Meta-)Allquantifizierte Variablen

**if** und **for** auch mit **assume** möglich – nicht aber mit **assumes**. Also nur innerhalb eines Beweises.

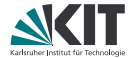

# <span id="page-28-0"></span>Teil XXVIII *[Typedef](#page-28-0)*

### **Eigene Typen in HOL definieren**

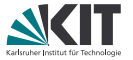

In HOL, und damit in Isabelle, können eigene Datentypen definiert werden. Dazu benötigt man

- eine Teilmenge eines existierenden Typs sowie
- ein Beweis, dass diese Teilmenge nicht leer ist.

(Leere Typen würden HOL inkonsistent machen, d.h. man könnte False beweisen.)

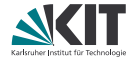

#### **Syntax**

**typedef** typname = "Menge" **morphisms** rep\_fun abs\_fun **by** proof

- typname ist der Name des neuen Typs. Hier dürfen auch Typvariablen verwendet werden  $($   $($   $^{\prime}$ a,  $^{\prime}$   $^{\prime}$ b) typname).
- Menge ist ein Ausdruck vom Typ irgendwas set.
- Morphismen konvertieren zwischen der Menge und dem neuen Typ: rep\_fun :: typname  $\Rightarrow$  irgendwas UNC abs\_fun :: irgendwas  $\Rightarrow$  typname
- Default-Morphismennamen: Rep\_typname und Abs\_typname.
- Das Beweisziel ist  $\exists x. x \in \text{Menge.}$
- Erzeugt (u. a. und v. a.) diese Lemmas:
	- $rep\_fun:$   $rep\_fun$  ? $x \in$  Menge
	- $rep\_fun\_inverse:$  abs\_fun (rep\_fun ?x) = ?x

rep\_abs\_inverse:  $?y \in \text{Menge} \implies \text{rep\_fun (abs\_fun ?y)} = ?y$ 

### **Beispiel: Nicht-Leere Liste**

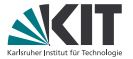

Wir erstellen einen Typ für nicht-leere Listen und beginnen mit der Typ-Definition:

### **Beispiel: Nicht-Leere Liste**

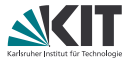

Wir erstellen einen Typ für nicht-leere Listen und beginnen mit der Typ-Definition:

```
typedef 'a ne = "{xs :: 'a list . xs \neq []}"
  by (rule exI[where x = "[undefined]"], simp)
```
### **Beispiel: Nicht-Leere Liste**

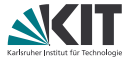

Wir erstellen einen Typ für nicht-leere Listen und beginnen mit der Typ-Definition:

```
typedef 'a ne = "{xs :: 'a list . xs \neq []}"
  by (rule exI[where x = "[undefined]"], simp)
```

```
Weiter ein paar Funktionen auf nicht-leeren Listen:
definition singleton :: "'a \Rightarrow 'a ne"
  where "singleton x = Abs_n e [x]"
definition append :: "'a ne \Rightarrow 'a ne \Rightarrow 'a ne"
  where "append l1 l2 = Abs_ne (Rep_ne l1 @ Rep_ne l2)"
definition head :: "'a ne \Rightarrow 'a"
  where "head l = hd (Rep_ne l)"
definition \text{tail} \cdot \cdot \cdot \cdot \cdot \cdotwhere "tail l = Abs_ne (tl (Rep_ne 1))"
```
### **Beispiel: Lemmas zu Nicht-Leeren Liste**

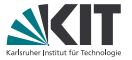

Bei Append kommt der Head der Liste immer von der linken Liste (für allgemeine Listen nicht wahr!):

```
lemma "head (append 11 12) = head 11"
 unfolding head_def append_def
 apply (subst Abs_ne_inverse)
 using Rep_ne[of l1] apply simp
 using Rep_ne[of l1] apply simp
 done
```
### **Beispiel: Mehr Lemmas zu Nicht-Leeren Liste**

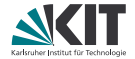

```
Head und Tail ergeben wieder die gesamte Liste:
lemma "append (singleton (head 1)) (tail 1) = 1"
 unfolding head_def append_def singleton_def tail_def
 apply (subst Abs_ne_inverse)
 apply simp
 apply (subst Abs_ne_inverse)
 defer
 using Rep_ne[of l]
 apply simp
 apply (rule Rep_ne_inverse)
 apply simp
 oops
```
### **Beispiel: Mehr Lemmas zu Nicht-Leeren Liste**

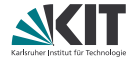

Head und Tail ergeben wieder die gesamte Liste: **lemma** "append (singleton (head  $1$ )) (tail  $1$ ) =  $1$ " **unfolding** head\_def append\_def singleton\_def tail\_def **apply** (subst Abs\_ne\_inverse) **apply** simp **apply** (subst Abs\_ne\_inverse) **defer using** Rep\_ne[of l] **apply** simp **apply** (rule Rep\_ne\_inverse) **apply** simp **oops**

Problem: Das Lemma ist "eigentlich" richtig, aber  $tail$  [a] ist undefiniert, da keine nicht-leere Liste.

## **Beispiel: Richtige Lemmas zu Nicht-Leeren Liste**

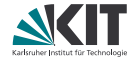

Tail muss eine "normale" Liste zurückgeben:

```
definition tail<sup>'</sup> \cdot \cdot "'a ne \Rightarrow 'a list"
  where "tail' 1 = t1 (Rep_ne 1)"
```

```
definition append' :: "'a ne \Rightarrow 'a list \Rightarrow 'a ne"
  where "append' 11 \ 12 = Abs_ne (Rep_ne 11 \ 0 \ 12)"
```

```
lemma "append' (singleton (head l)) (tail' l) = l"
 unfolding head_def append'_def singleton_def tail'_def
 apply (subst Abs_ne_inverse, simp)
 using Rep_ne[of l, simplified]
 apply simp
 apply (rule Rep_ne_inverse)
 done
```
### **Ausblick: lifting und transfer**

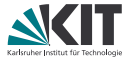

Das Beweisen mit den Abstraktions- und Representationsfunktionen ist mühsam und unnatürlich: So wird die Erhaltung einer Invariante beim Verwenden der Funktion bewiesen, und nicht beim Definieren (siehe tail).

Die Isabelle-Pakete Lifting und Transfer erlauben es, Funktionen einmal bei der Definition als "korrekt" zu beweisen und Lemmas mit einem Methodenaufruf in die Welt der zugrundeliegenden Repräsentation zu übertragen und dann dort zu beweisen.

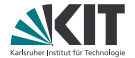

## <span id="page-39-0"></span>Teil XXIX *[Locales](#page-39-0)*

### **Beweise modularisieren**

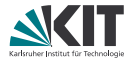

### =⇒ Verwende **Locales**

**locale**: Definiert neuen Beweiskontext **fixes**: Legt Funktionssymbol fest (wird zu Parameter der Locale) **assumes**: Macht Annahmen über die Locale-Parameter **context ... begin**: Öffnet Beweiskontext **end**: Schließt Beweiskontext

#### **Beispiel:**

```
locale Magma =
 fixes M :: "'a set"
 fixes bop :: "'a \Rightarrow'a \Rightarrow'a"
 assumes closed: "a \in M \implies b \in M \implies b bop a b \in M"
context Magma begin <Definitionen, Beweise, ...> end
```
### **Locales Erweitern**

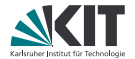

Locales lassen sich mit "+" erweitern:

**Beispiel:**

**locale** Semigroup = Magma + **assumes** assoc: "..."

Auch "verschmelzen" von Locales möglich:

**Beispiel: locale** Ring = AbelieanGroup "M" "add" "zero" + Magma "M" "mul" **for** M :: "'a set" **and** add :: "'a  $\Rightarrow$  'a  $\Rightarrow$  'a" **and** zero :: "'a" **and** mul :: "'a  $\Rightarrow$  'a  $\Rightarrow$  'a" + **assumes** assoc: "..."

### **Interpretationen**

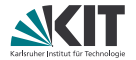

Instanzieerung der Locales mit **interpretation**: im Theoriekontext **interpret**: in Beweiskontexten

Vorgehen:

- Angabe der konkreten Parameter
- Locale-Definition "auspacken" mit Taktik **unfold\_locales**
- Beweis der Locale-Annahmen

**Beispiel:**

#### **interpretation** Mod3:

```
Ring "{0::nat,1,2}" "λa b. a + b mod 3" "0" "λa b. a * b mod 3"
 by (unfold_locales) auto
```